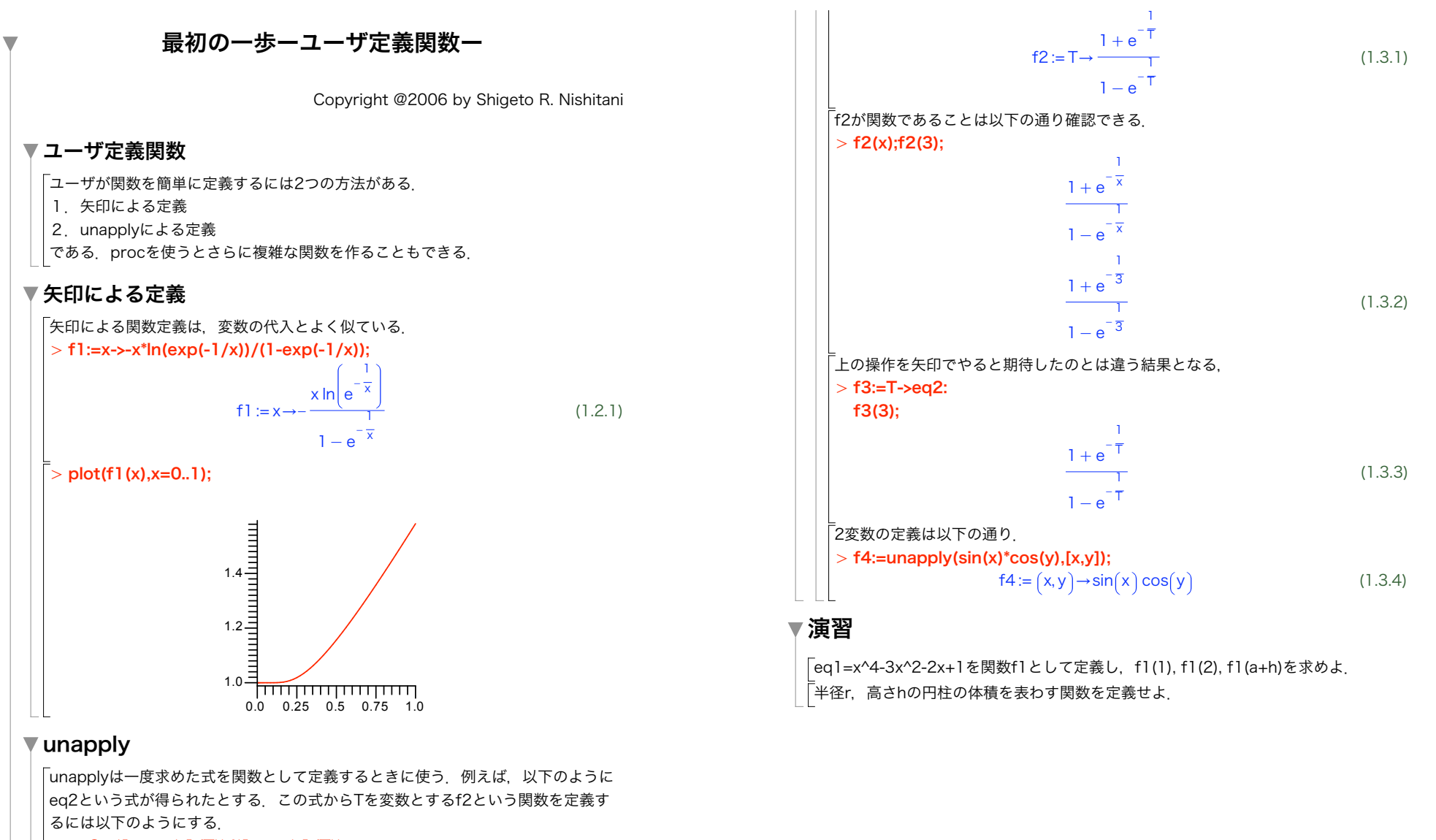

## O eq2:=(1+exp(-1/T))/(1-exp(-1/T)):

f2:=unapply(eq2,T);